## **103.3 Gerenciamento básico de arquivos**

[Objetivo do exame 101-400](https://wiki.laboratoriobinario.com.br/certificacoes/lpi/lpic-1/start#objetivos_do_exame_101-400) para a certificação [LPIC-1](https://wiki.laboratoriobinario.com.br/certificacoes/lpi/lpic-1/start).

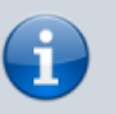

[Objetivo do exame LX0-103](https://wiki.laboratoriobinario.com.br/certificacoes/comptia/linux/start) para a certificação [Linux+](https://wiki.laboratoriobinario.com.br/certificacoes/comptia/linux/start) [Powered by LPI.](https://wiki.laboratoriobinario.com.br/certificacoes/comptia/linux/start)

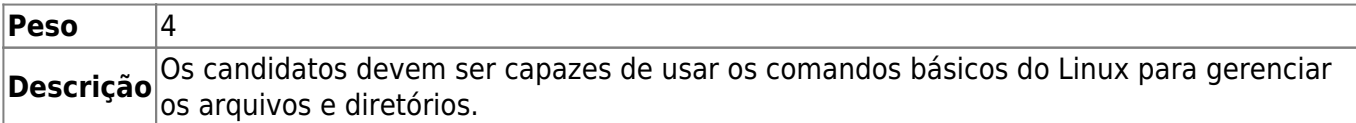

## **Principais áreas de conhecimento:**

- Copiar, mover e remover arquivos e diretórios individualmente.
- Copiar múltiplos arquivos e diretórios recursivamente.
- Remover arquivos e diretórios recursivamente.
- Uso simples e avançado dos caracteres curinga nos comandos.
- Usar o comando find para localizar arquivos tomando como base o tipo, o tamanho ou a data.
- Uso dos utilitários tar, cpio e dd.

## **Segue abaixo uma lista parcial dos arquivos, termos e utilitários usados:**

- $\bullet$  cp
- $\bullet$  find
- mkdir
- mv
- $\cdot$  ls
- $\cdot$  rm
- $\bullet$  rmdir
- touch
- $\bullet$  tar
- $\bullet$  cpio
- dd
- $\bullet$  file
- $\cdot$  gzip
- gunzip
- bzip2
- $\bullet$   $XZ$
- file globbing

## **Referências**

LPI Wiki: [LPIC-1 Objetivos V4\(PT-BR\)](https://wiki.lpi.org/wiki/LPIC-1_Objetivos_V4(PT-BR))

From: <https://wiki.laboratoriobinario.com.br/>- **Laboratório Binário**

Permanent link: **[https://wiki.laboratoriobinario.com.br/certificacoes/lpi/lpic-1/103.3-perform\\_basic\\_file\\_management](https://wiki.laboratoriobinario.com.br/certificacoes/lpi/lpic-1/103.3-perform_basic_file_management)**

Last update: **2018/09/01 23:48**

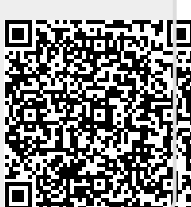